## **Verlof voor administratief personeel ingeven.**

Indien je verlof wil ingeven voor je administratief personeel kan je dit door een uurrooster aan te maken voor deze persoon, maar geen vinkje te plaatsen in het

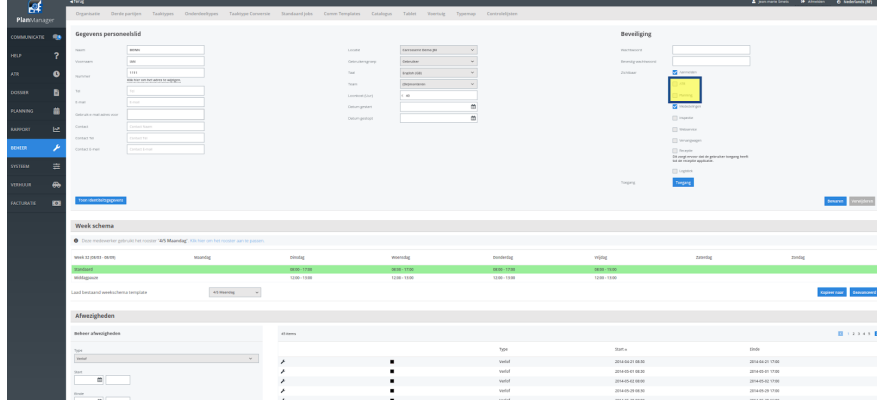

vakje voor ATR en/of Planning:

Zodoende kan je ook voor hen de afwezigheden ingeven, zonder het uurrapport te beïnvloeden.

Unieke FAQ ID: #2526 Auteur: Jean-Marie Laatst bijgewerkt:2020-08-04 17:52